## **JP** 10/28/2010 **Exceptions Log**

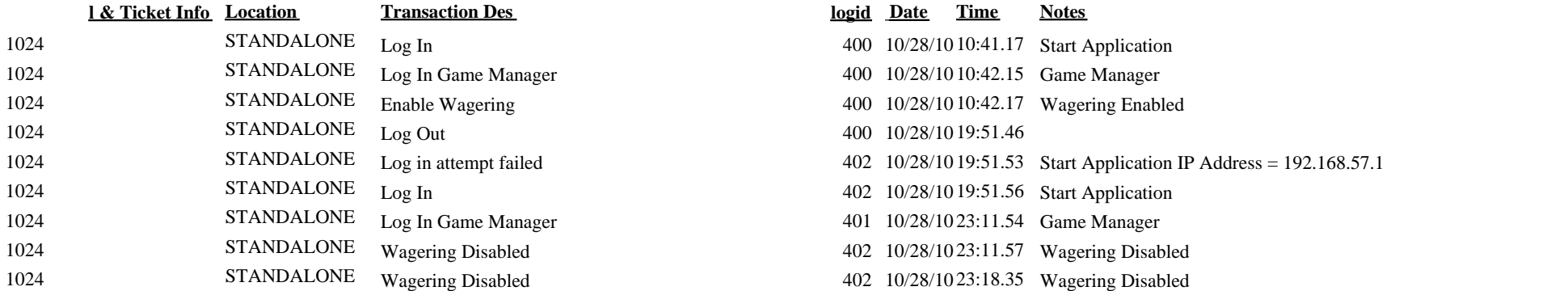

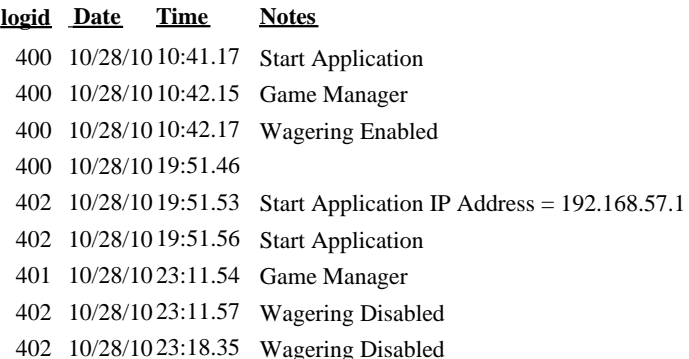